# **Scene Elements**

Scene Elements

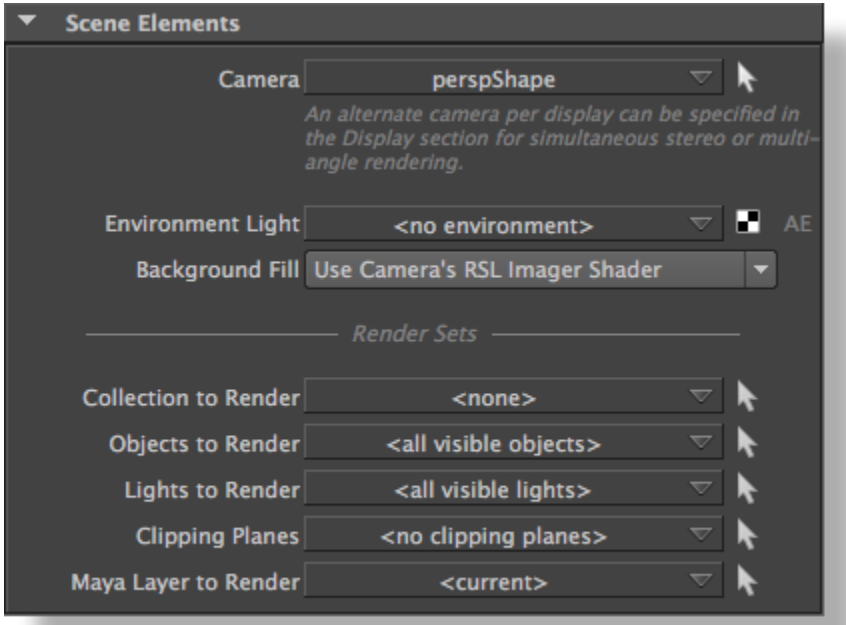

Scene Elements

#### **Camera**

[Output: Image Layers \(AOVs\)](https://documentation.3delightcloud.com/pages/viewpage.action?pageId=524372) 1perspShape

## **Environment Light**

Environment shapeGlobal IlluminationMaya (Reflected Color)

Environment shape

## **Background Fill**

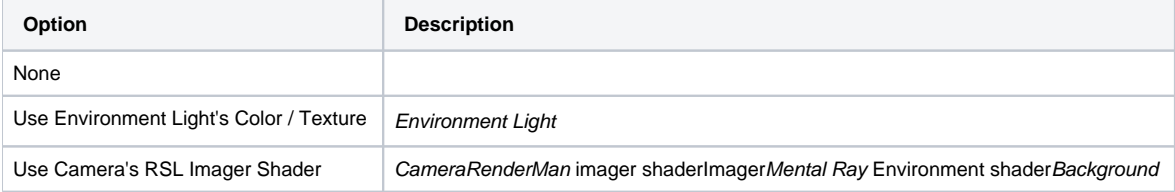

# **Render Sets**

() Render Sets[Render Engine](https://documentation.3delightcloud.com/display/3DFM/Render+Engine)Render Mode RIBRIB Archive

**Collection to Render**

Collection"<none>["Understanding Collections](https://documentation.3delightcloud.com/display/3DFM/Understanding+Collections)

# **Objects to Render**

Maya'<all visible objects>'

# **Lights to Render**

Maya'<all visible objects>'

# **Clipping Planes to Render**

Maya'<no clipping planes>'

# **Layer to Render**

Maya Objects to Render,Lights to Render,Clipping Planes to Render

Maya

'<current>'Maya

 'Layer to Render' '<current>'⊙